## **K-8th Technology Skills**

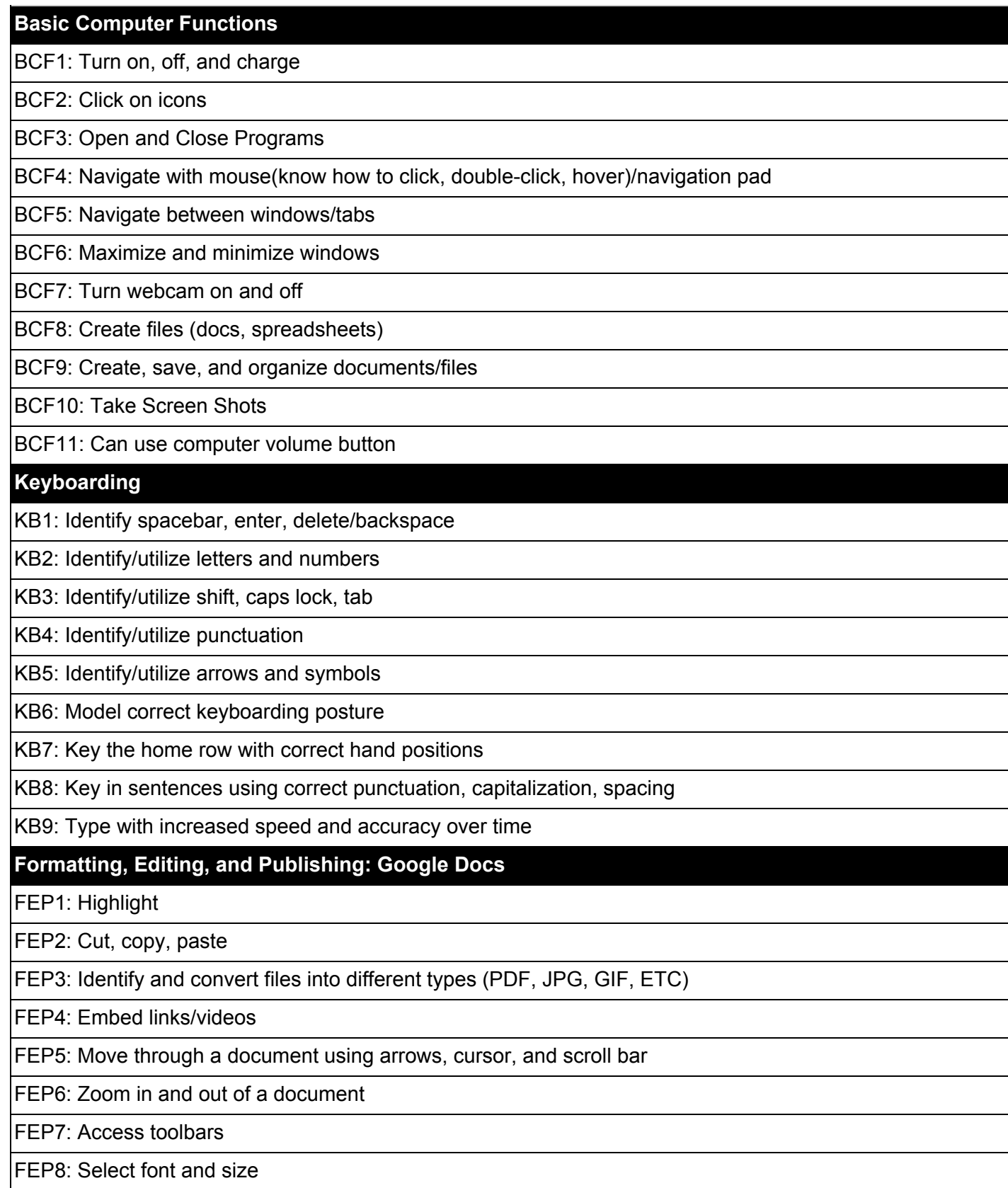

FEP9: Space words FEP10: Indent paragraphs FEP11: Align text (left, right, center, and justify) FEP12: Adjust line spacing FEP13: Adjust paper orientation and size FEP14: Add bullets and numbering FEP15: Set margins FEP16: Insert headers and footers FEP17: Use spell check FEP18: Use thesaurus, dictionary, and glossary FEP19: Insert and size graphics, clip art, and pictures FEP20: Insert WordArt and shapes FEP21: Insert tables and text boxes FEP22: Shade boxes, color font FEP23: Create columns and borders FEP24: Print files **Google Sheets/Spreadsheets** SP1: Recognize basic terminology: columns, rows, cells, and sheets SP2: Organize, enter, and edit data SP3: Change font size in cells SP4: Create simple formulas SP5: Create charts SP6: Insert Rows and columns **Internet** IN1: Navigate Internet using home, refresh, back and forward buttons IN2: Bookmark pages and organize bookmarks IN3: Download and save files/images from the Internet IN4: Recognize terms (search engine, hyperlink, www, URL, html, .com, .gov, .edu, etc.) IN5: Print from internet IN6: Use a variety of internet websites to support classroom units **Research** RS1: Perform a search using an Internet search engine RS2: Evaluate the reliability of Internet sources

RS3: Compile and organize reliable sources for research

RS4: Create a digital slide show to explain a concept to an audience

RS5: Create an infographic to explain a concept to an audience

RS6: Create a digital video to explain a concept to an audience

RS7: Edit Video

## **Digital Citizenship**

DC1: Archive digital information

DC2: Evaluate website credibility

DC3: Recognize varying levels of copyright (Creative Commons, modifications allowed, commercial use allowed)

DC4: Publish the internet (Public documents, blogs, sites, etc.)

DC5: Discuss and use Internet Safety strategies when using search engines

DC6: Discuss and use Internet safety strategies and discuss digital footprint when creating for an audience and/or publishing to the internet

DC7: Give credit to sources for ideas, images, videos, and other media sources

DC8: Reference sources without plagiarizing

Google Drawing

GD1: Use software and web-based drawing platforms

GD2: Draw Geometric shapes and format

GD3: Know how to mix text and graphics to convey student's unique message

GD4: Learn about tools, toolbars, mouse skills

Web Tools - Use Web tools/Apps to enhance learning, publish student's work, and communicate ideas

Google Apps for Ed/Gmail

Google Hangouts

Google Earth/Maps

WeVideo/Youtube Video Editor

Website (Google Sites, Weebly)

Prezi

Code/Scratch

Podcast

iPads

Use class set of iPads